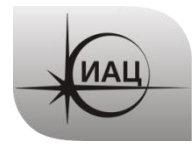

Дата: 15.08.2023

### ПРОТОКОЛ № 08/2023

проведения испытаний НАП CAN-WAY с использованием Мобильной измерительно-диагностической лаборатории (МИДЛ)

# Лист

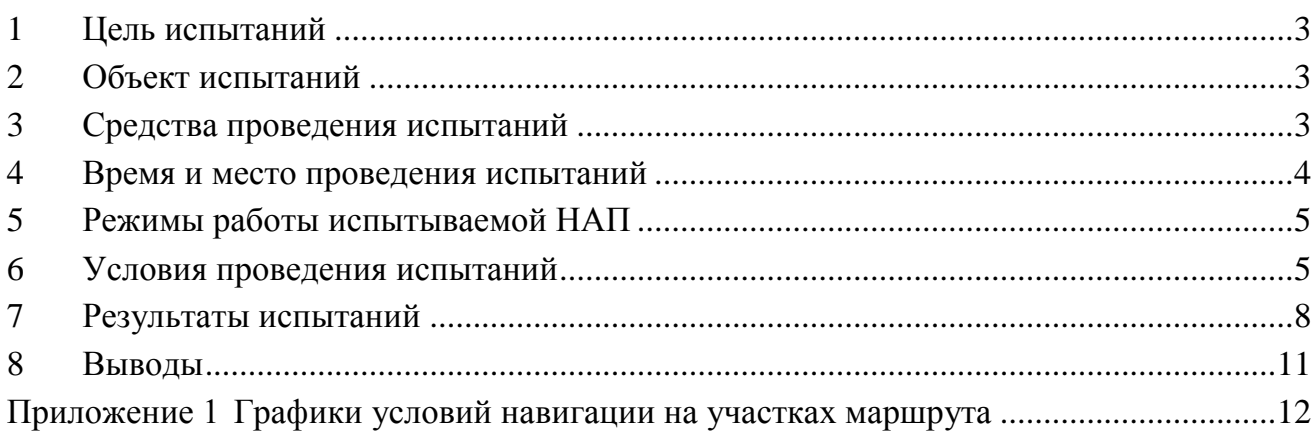

# **1 ЦЕЛЬ ИСПЫТАНИЙ**

<span id="page-2-0"></span>1.1 Цель испытаний: оценка точности определения местоположения НАП по сигналам глобальных навигационных спутниковых систем (ГНСС) в условиях загородной трассы.

# <span id="page-2-1"></span>**2 ОБЪЕКТ ИСПЫТАНИЙ**

2.1 Навигационная аппаратура потребителя (НАП) - абонентские телематические терминалы «CAN-WAY» (далее – НАП CAN-WAY) производства ООО «Фарватер» [\(Рисунок 1\)](#page-2-3).

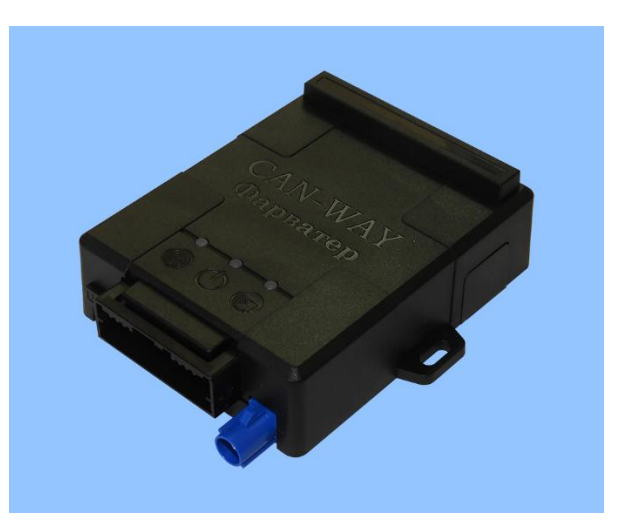

Рисунок 1 НАП CAN-WAY

<span id="page-2-3"></span>2.2 На испытания представлены два образца НАП: Образец 1 - уникальный ID 864626045068472, Образец 2 - уникальный ID 864626045078182.

# <span id="page-2-2"></span>**3 СРЕДСТВА ПРОВЕДЕНИЯ ИСПЫТАНИЙ**

3.1 Мобильная измерительно-диагностическая лаборатория ГЮИД.464979.001, заводской номер 073-2003004-01, свидетельство о поверке № C-T/11-08-2022/177560341 действительно до 09.08.2023.

3.2 Базовый приемник TPS NET-G5 с антенной TPSCR3\_GGD CONE из состава системы контроля и подтверждения характеристик РНП системы ГЛОНАСС в интересах гражданских потребителей (СКПХ) первой очереди, заводской номер 005-173023-01, свидетельство о поверке № C-T/09-09-2022/189245346 действительно до 08.09.2023.

3.3 Испытания проводились лабораторией 030042 Информационноаналитического центра координатно-временного обеспечения АО «ЦНИИмаш» (ИАЦ КВНО).

Контактная информация: ИАЦ КВНО АО «ЦНИИмаш»: Адрес: Московская область, г. Королев, ул. Пионерская, д. 4

Телефон: (495) 513-58-33 E-mail: [midl@glonass-iac.ru](mailto:midl@glonass-iac.ru)

### <span id="page-3-0"></span>**4 ВРЕМЯ И МЕСТО ПРОВЕДЕНИЯ ИСПЫТАНИЙ**

4.1 Испытания проводились с 11.07.2023 по 20.07.2023.

4.2 Место проведения испытаний: автомобильный маршрут г. Москва –

г. Воронеж - г. Ростов-на-Дону - г. Пятигорск - г. Элиста - г. Астрахань - г. Волгоград г. Москва по автодорогам М-4, Р-217, E117, E50, 07K-021, Р-216, Р-22.

- 4.3 Маршрут был разбит на 9 участков (рисунок [2\)](#page-4-2):
- Участок 1 Москва-Воронеж
- Участок 2 Воронеж-Ростов-на-Дону
- Участок 3 Ростов-на-Дону Пятигорск
- Участок 4 Пятигорск Эльбрус Пятигорск
- Участок 5 Пятигорск Элиста
- Участок 6 Элиста Астрахань
- Участок 7 Астрахань Волгоград
- Участок 8 Волгоград Тамбов
- Участок 9 Тамбов Москва.

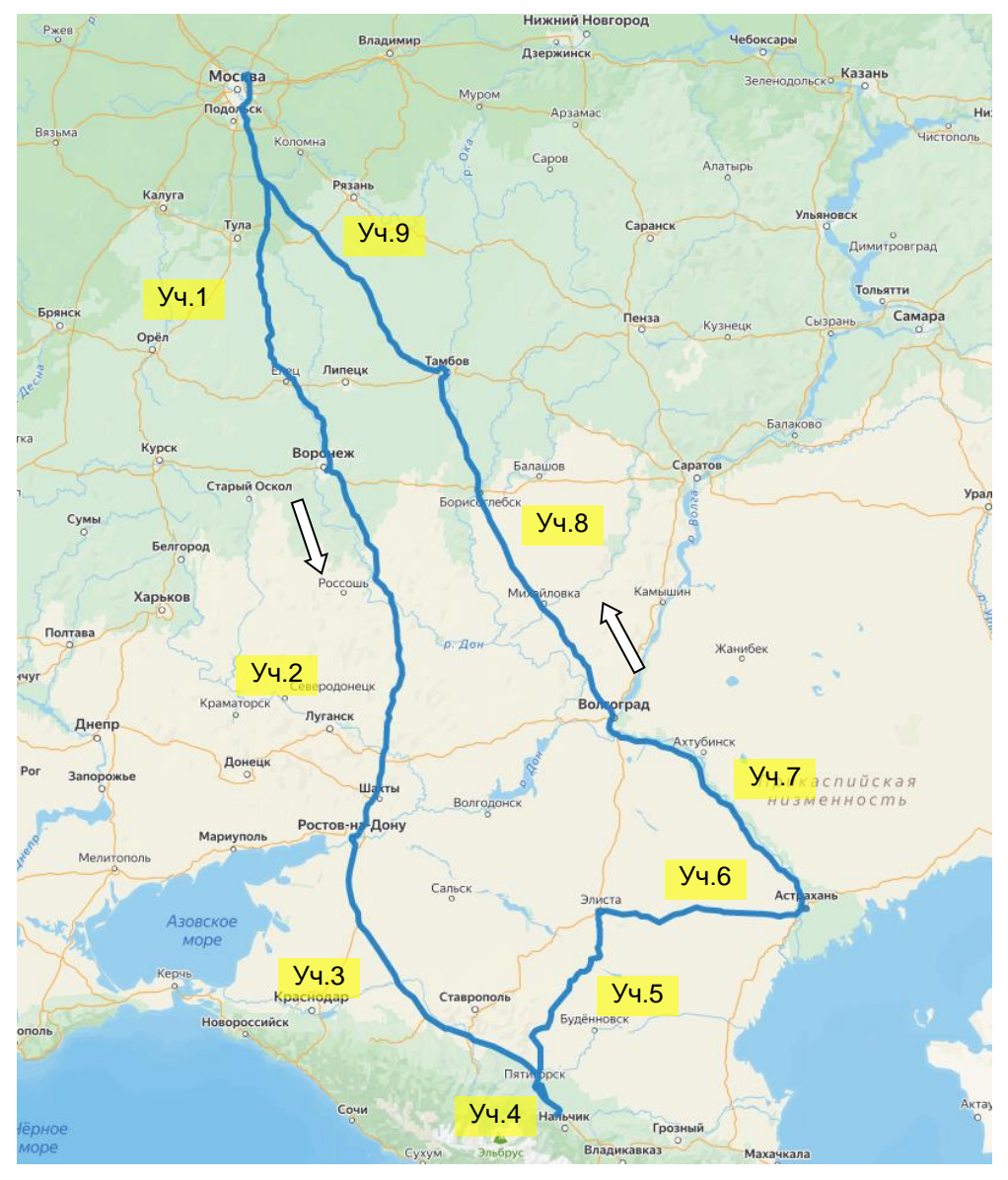

Рисунок 2 Маршрут испытаний

# <span id="page-4-2"></span>**5 РЕЖИМЫ РАБОТЫ ИСПЫТЫВАЕМОЙ НАП**

<span id="page-4-0"></span>5.1 При испытаниях образец 1 работал в режиме местоопределений по сигналам ГЛОНАСС и GPS, образец 2 – только по сигналам ГЛОНАСС. Интервал выдачи местоопределений – 1 с. Остальные настройки НАП – по умолчанию.

5.2 Режимы работы НАП в процессе испытаний не менялись.

# **6 УСЛОВИЯ ПРОВЕДЕНИЯ ИСПЫТАНИЙ**

<span id="page-4-1"></span>6.1 Маршрут обеспечивает характерные для загородной автомобильной трассы, траектории движения, условия затенения и переотражения спутниковых сигналов. На участках 1 и 9 – чередование открытой и лесистой местности. На участках 2, 3, 5-8 – преобладание открытой местности, участки 5-6 – степная зона. Часть участка 4 – горное ущелье. Протяженность маршрута - 4000 км.

6.2 Фотографии отдельных участков маршрута представлены на рисунках [3](#page-5-0)÷[5.](#page-6-0)

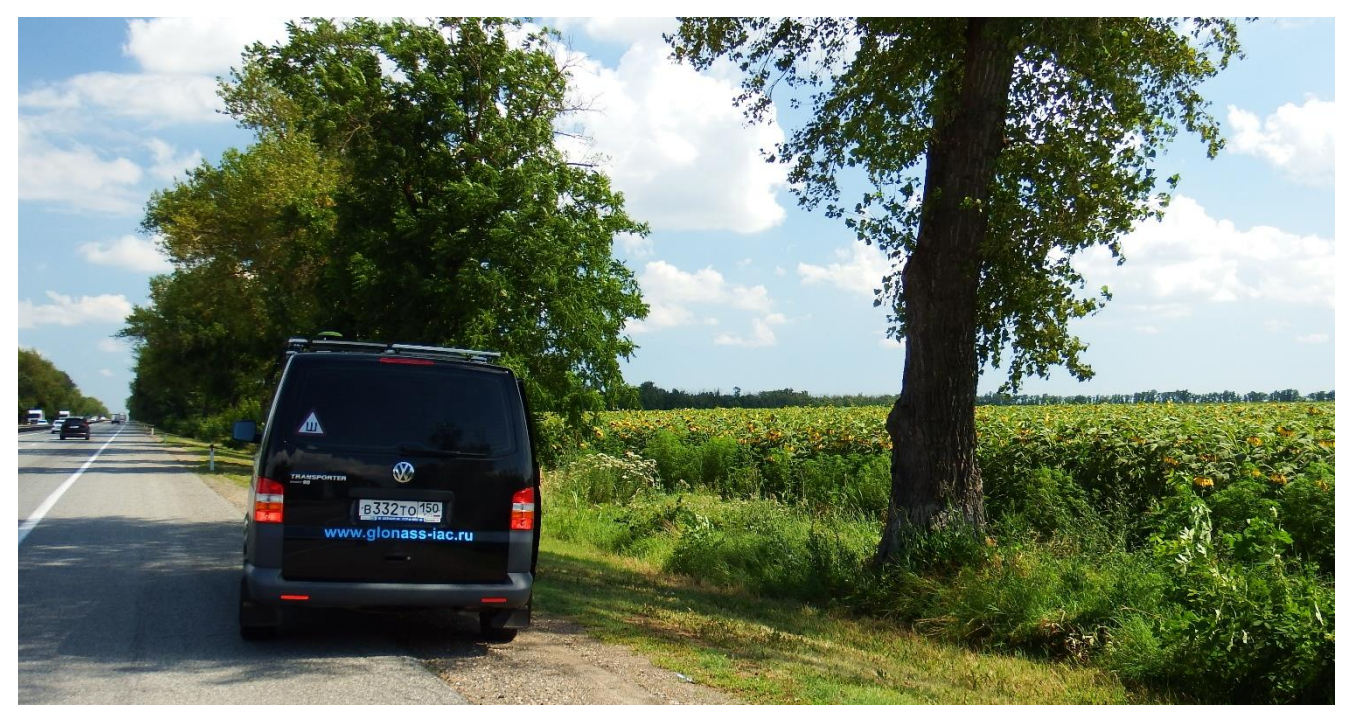

Рисунок 3 МИДЛ на маршруте испытаний, участок 3

<span id="page-5-0"></span>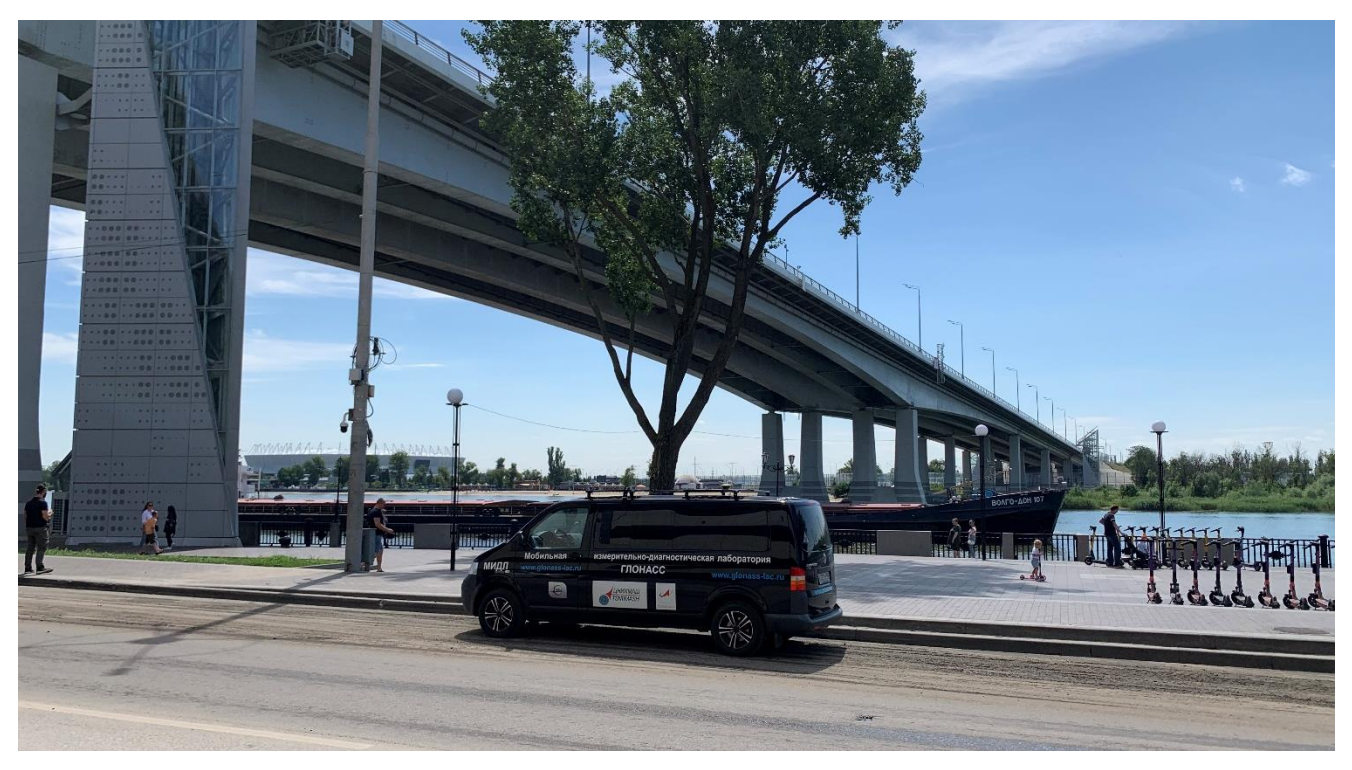

Рисунок 4 МИДЛ на маршруте испытаний. г. Ростов-на-Дону

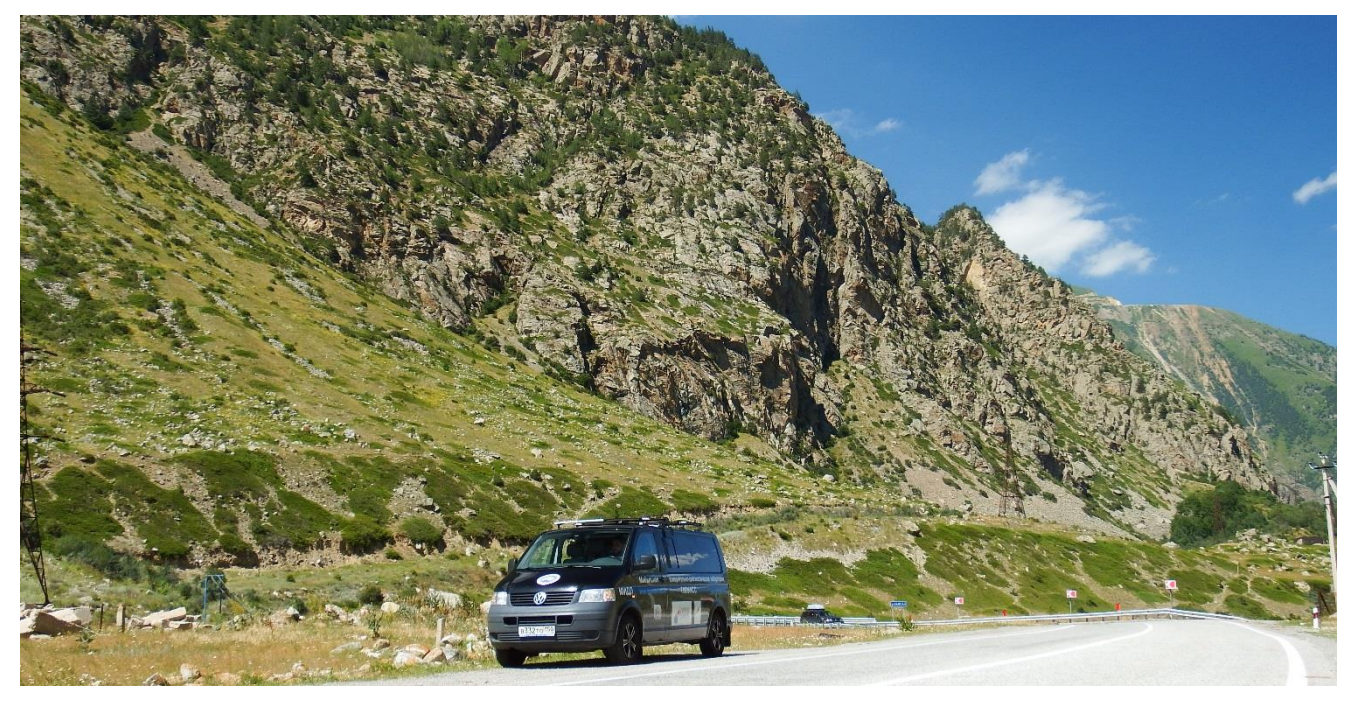

Рисунок 5 МИДЛ на маршруте испытаний. Участок 4, Баксанское ущелье

<span id="page-6-0"></span>6.3 Состав орбитальных группировок ГНСС в период проведения испытаний приведен в таблице [1\(](#page-6-1)по данным сайта ИАЦ КВНО - https://glonass-iac.ru).

6.4 Состояние орбитальных группировок ГЛОНАСС и GPS в период проведения испытаний приведено в таблице [1](#page-6-1) (по данным сайта ИАЦ КВНО https://glonass-iac.ru).

| Количество НКА              | ГЛОНАСС | <b>GPS</b>                  |
|-----------------------------|---------|-----------------------------|
| Всего                       | 25      | 32                          |
| Используется по целевому    | 24      | 30                          |
| назначению                  |         |                             |
| Не используется по целевому |         | $\mathcal{D}$               |
| назначению, в т.ч.          |         |                             |
| На этапе ввода в систему    |         |                             |
| Временно выведен            |         | $\mathcal{D}_{\mathcal{A}}$ |
| На исследовании главного    |         |                             |
| конструктора                |         |                             |
| Орбитальный резерв          |         |                             |
| На этапе летных испытаний   |         |                             |

<span id="page-6-1"></span>Таблица 1. Состояние орбитальных группировок

6.5 Интегральные характеристики условий навигации на маршруте испытаний для использованных ГНСС при маске угла места 5° приведены в таблице [2.](#page-7-1)

### Таблица 2. Интегральные характеристики условий навигации на маршруте

<span id="page-7-1"></span>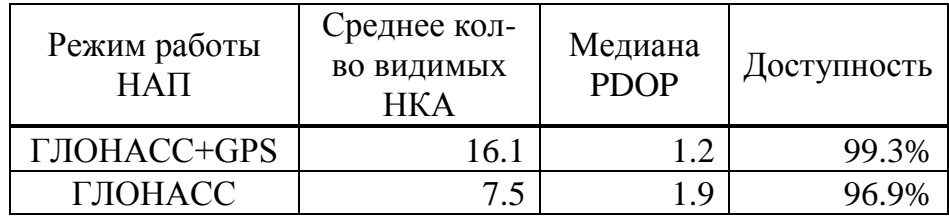

6.6 Местоопределения НАП передавались на сервер Wialon по каналу GSM. Файлы треков НАП получались экспортированием из базы данных сервера Wialon.

### <span id="page-7-0"></span>**7 РЕЗУЛЬТАТЫ ИСПЫТАНИЙ**

7.1 Графики погрешностей позиционирования испытанных образцов НАП в плане и по высоте от времени приведены в Приложении.

7.2 Итоговые погрешности позиционирования НАП на участках маршрута и по маршруту в целом приведены в таблице [3.](#page-8-0)

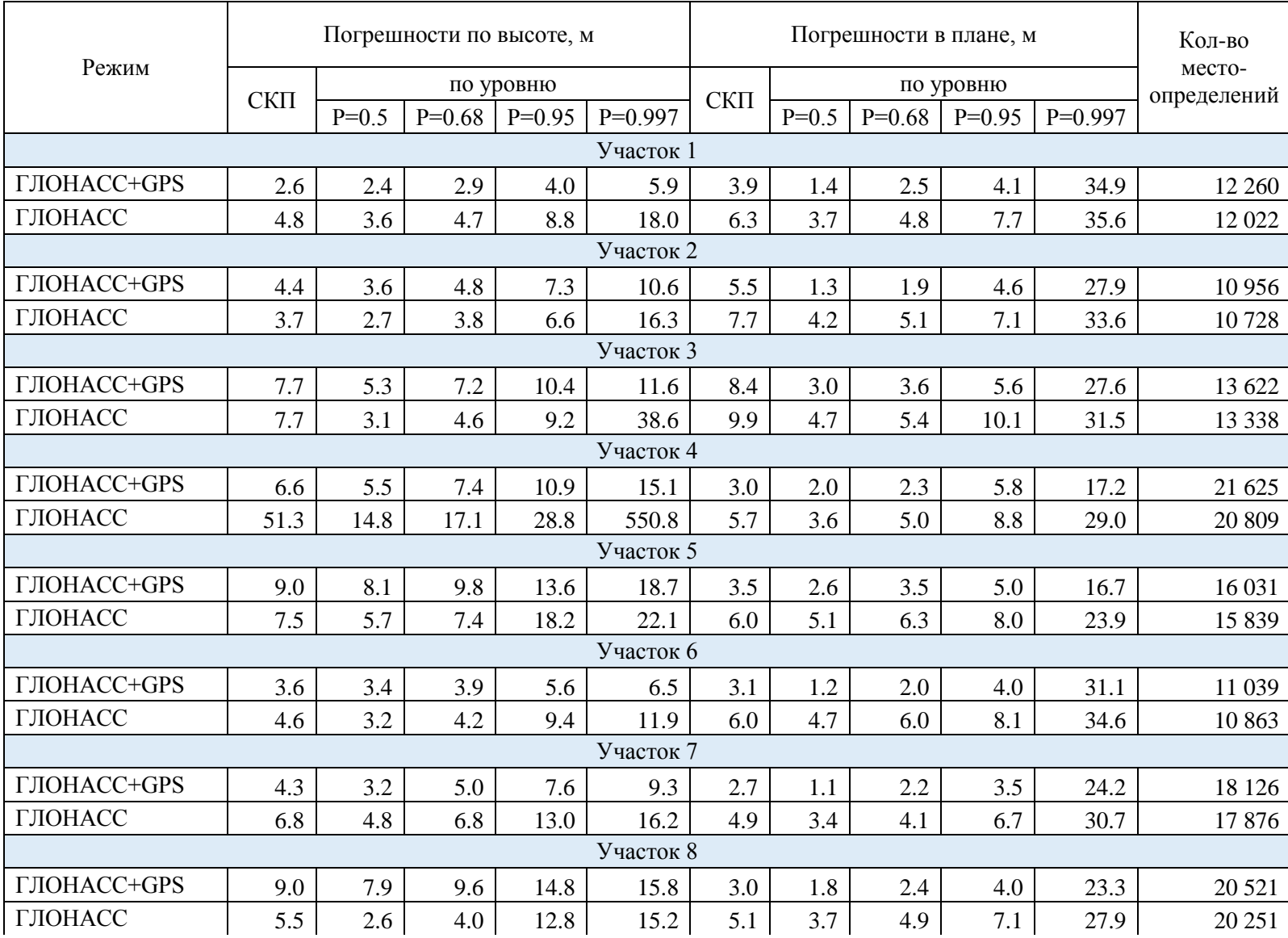

# <span id="page-8-0"></span>Таблица 3 Погрешности позиционирования испытываемой НАП

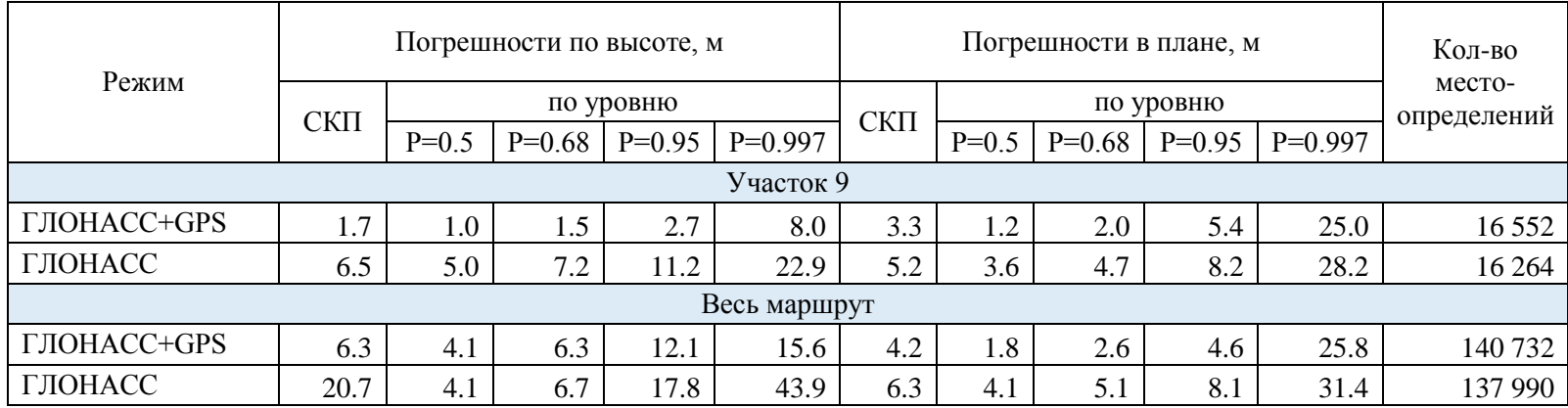

#### <span id="page-10-0"></span>**8 ВЫВОДЫ**

8.1 Погрешность местоопределений в плане при испытаниях в условиях загородной трассы в режиме ГЛОНАСС+GPS составила 4.6 м, в режиме ГЛОНАСС – 8.1 м (P=0.95) при медианных значениях PDOP - 1.2 и 1.9 соответственно.

8.2 Анализ графиков погрешностей и треков НАП показал следующее.

Имеются разовые выбросы погрешностей местоопределений в плане, вызванные смещением времени некоторых метоопределений в файлах треков, экспортированных из базы данных Wialon. Примеры фрагментов файлов приведены на рисунке [6](#page-10-1) (первая цифра в каждой записи – время в формате Unix time).

REG;1689060316;37.77758;55.381028;117;167;ALT:167.0,hdop:0.55,param103:117.6779327393,param104:167.1 REG:1689060317:37.777696;55.38074;116;167;ALT:167.0,hdop:0.55,param103:116.7537841797,param104:167.31<br>REG:1689060317:37.777696;55.38074;116;167;ALT:167.0,hdop:0.55,param103:116.7537841797,param104:167.31<br>REG<sup>1</sup>1689060319:3 11. 76PHz689868319 37.77792;55.380172;117;167;ALT:168.0,hdop:0.55,param103:117.3112335205,param104:167 REG;1689060320;37.77804;55.379888;117;166;ALT:169.0,hdop:0.55,param103:117.6686706543,param104:166.9<br>REG;1689060320;37.77804;55.379888;117;166;ALT:169.0,hdop:0.55,param103:117.6686706543,param104:166.9!<br>REG;1689060321;37.7 REG;1689061053;37.8878;55.20072;126;161;ALT:197.0,hdop:0.84,param107:1.7699999809,param108:1.5499999! REG:1689861854;37.887976;55.20042;126;160;ALT:197.0,hdop:0.84,param107:1.7699999809,param108:1.54999! REG 1689861856 37.888164;55.288124;127;168;ALT:196.8,hdop:8.84,param187:1.7699999889,param188:1.5499<br>REG 1689861856 37.888164;55.288124;127;168;ALT:196.8,hdop:8.84,param187:1.7699999889,param188:1.5499<br>REG 1689861856 37.88 REG; 1689061057; 37.888548; 55.199528; 127; 159; ALT: 195.0, hdop: 0.84, param107: 1.7699999809, param108: 1.5499!

<span id="page-10-1"></span>Рисунок 6 Причина одиночных выбросов погрешностей

Треки в режиме ГЛОНАСС+GPS содержит в общей сложности 2280 дублированных по времени точек, трек в режиме ГЛОНАСС – 5606 точек (из ~140 тысяч точек).

8.3 Для выяснения того, что является причиной описанных особенностей работы НАП и/или сервера Wialon, нужна дополнительная информация (сырые данные НАП, логи сервера).

Начальник лаборатории отд. 03004 АО «ЦНИИмаш» В.Л. Лапшин

Инженер 1-й категории отд. 03004 АО «ЦНИИмаш» Д.В. Виндерских

# <span id="page-11-0"></span>**Приложение 1 Графики погрешностей позиционирования НАП на участках маршрута**

Участок 1

Режим ГЛОНАСС+GPS1

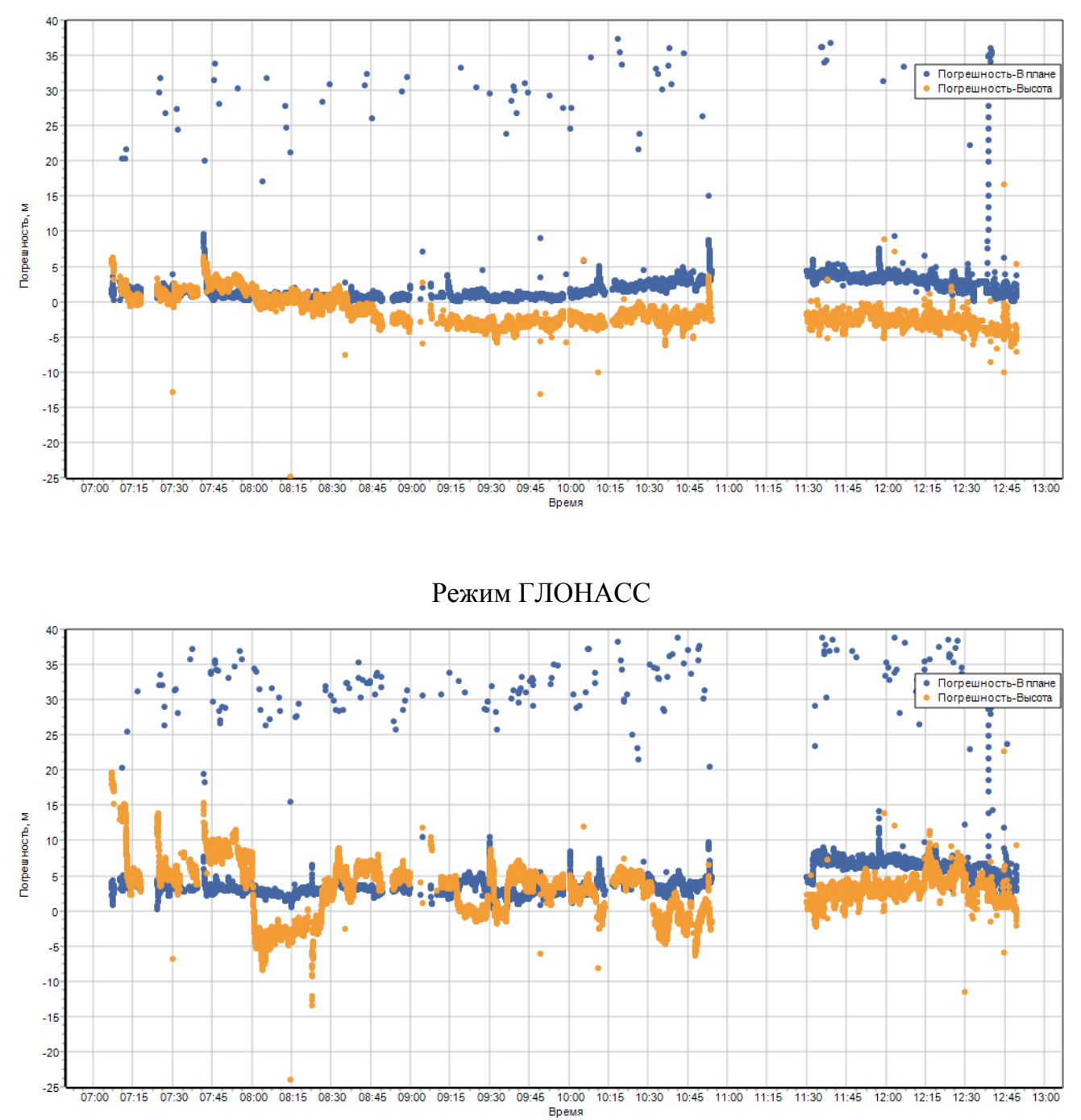

 $\overline{a}$ 

 $1$  Для удобства сравнения графики приведены в одном масштабе. Погрешности больше 40 и меньше 25 м не показаны.

Режим ГЛОНАСС+GPS

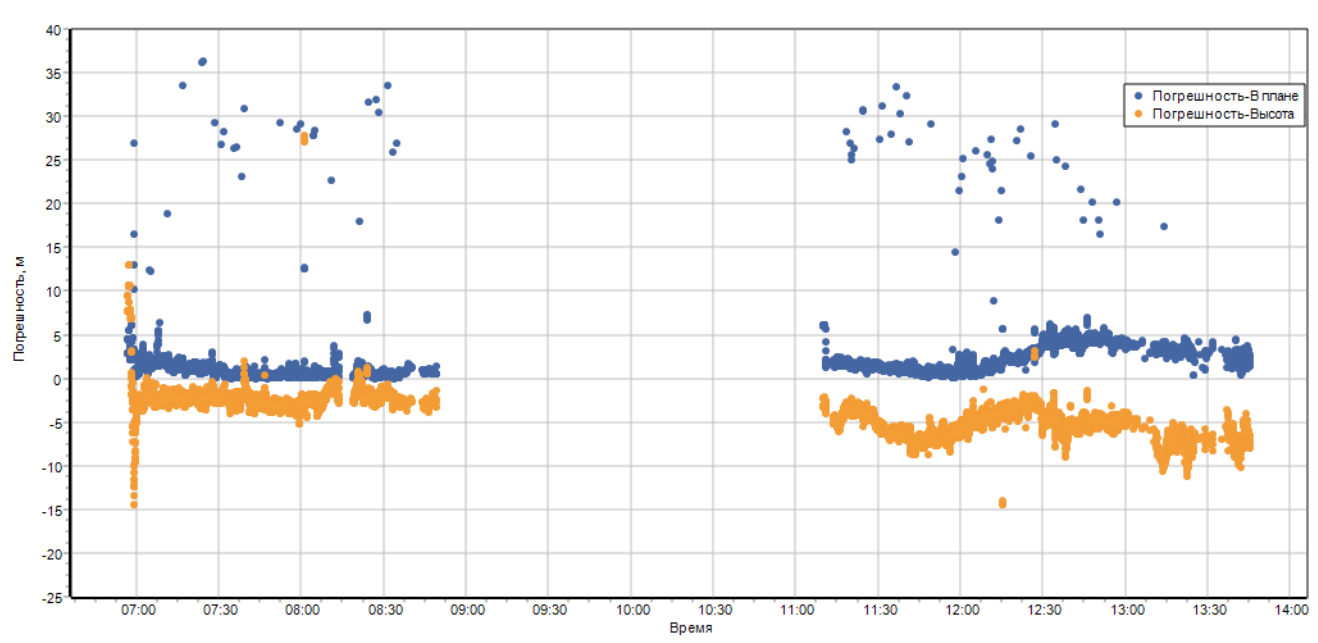

Режим ГЛОНАСС

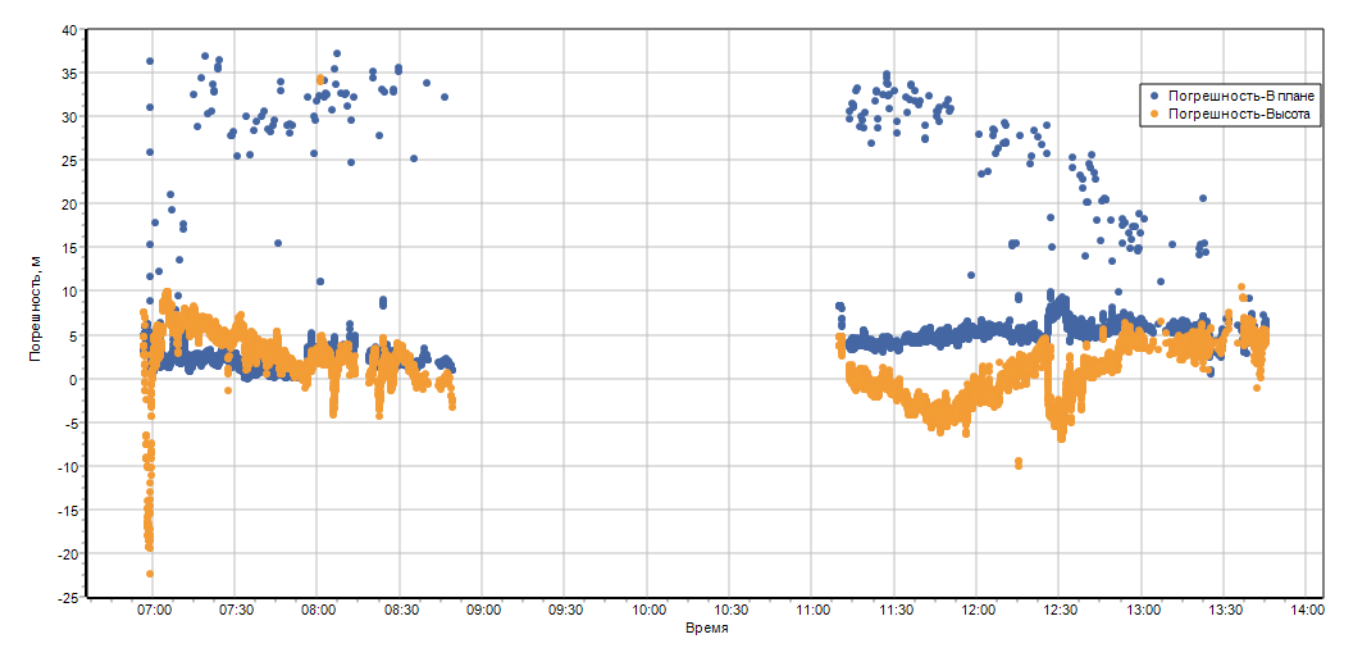

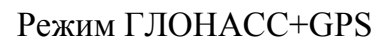

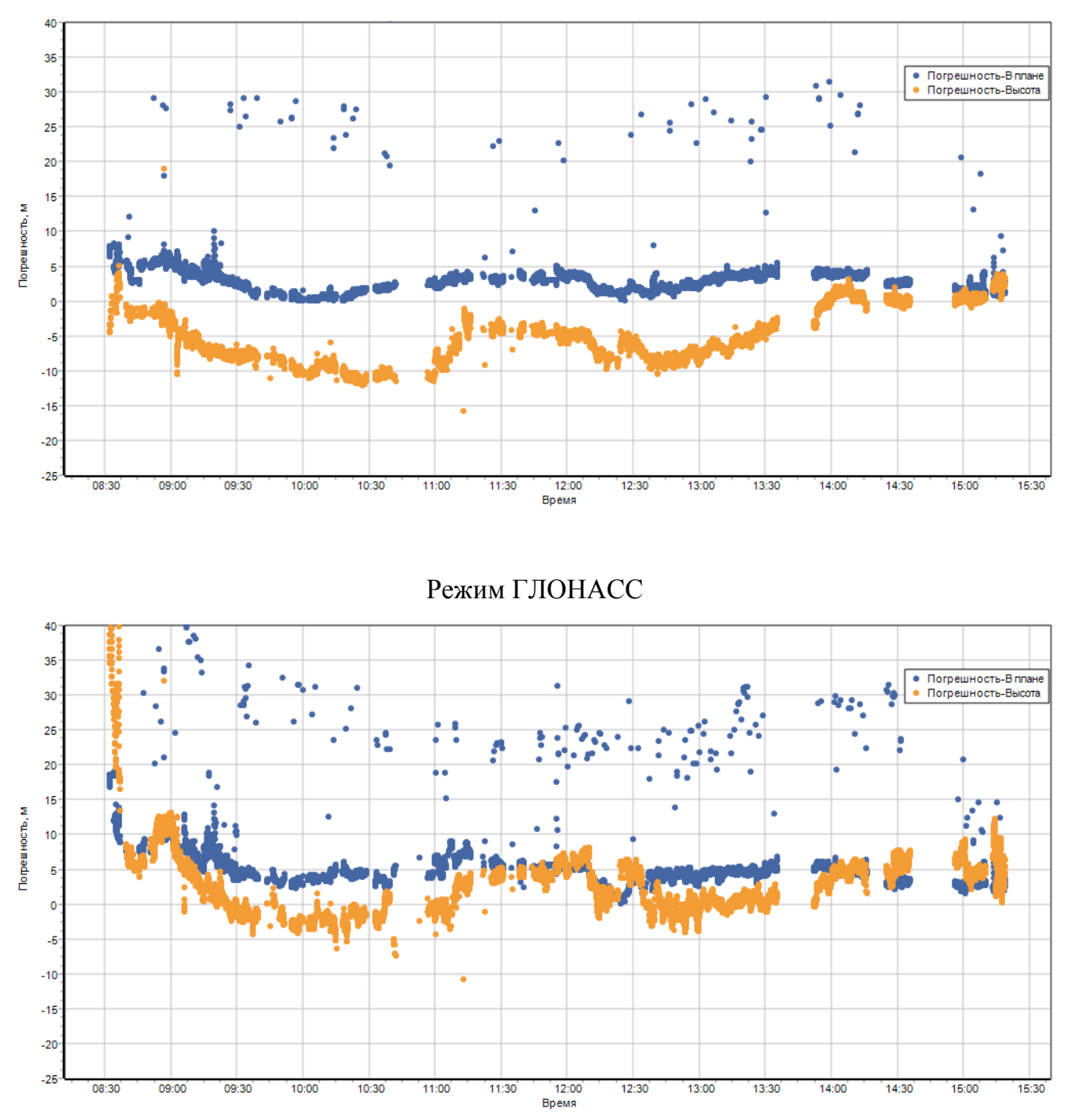

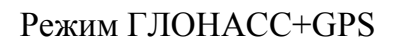

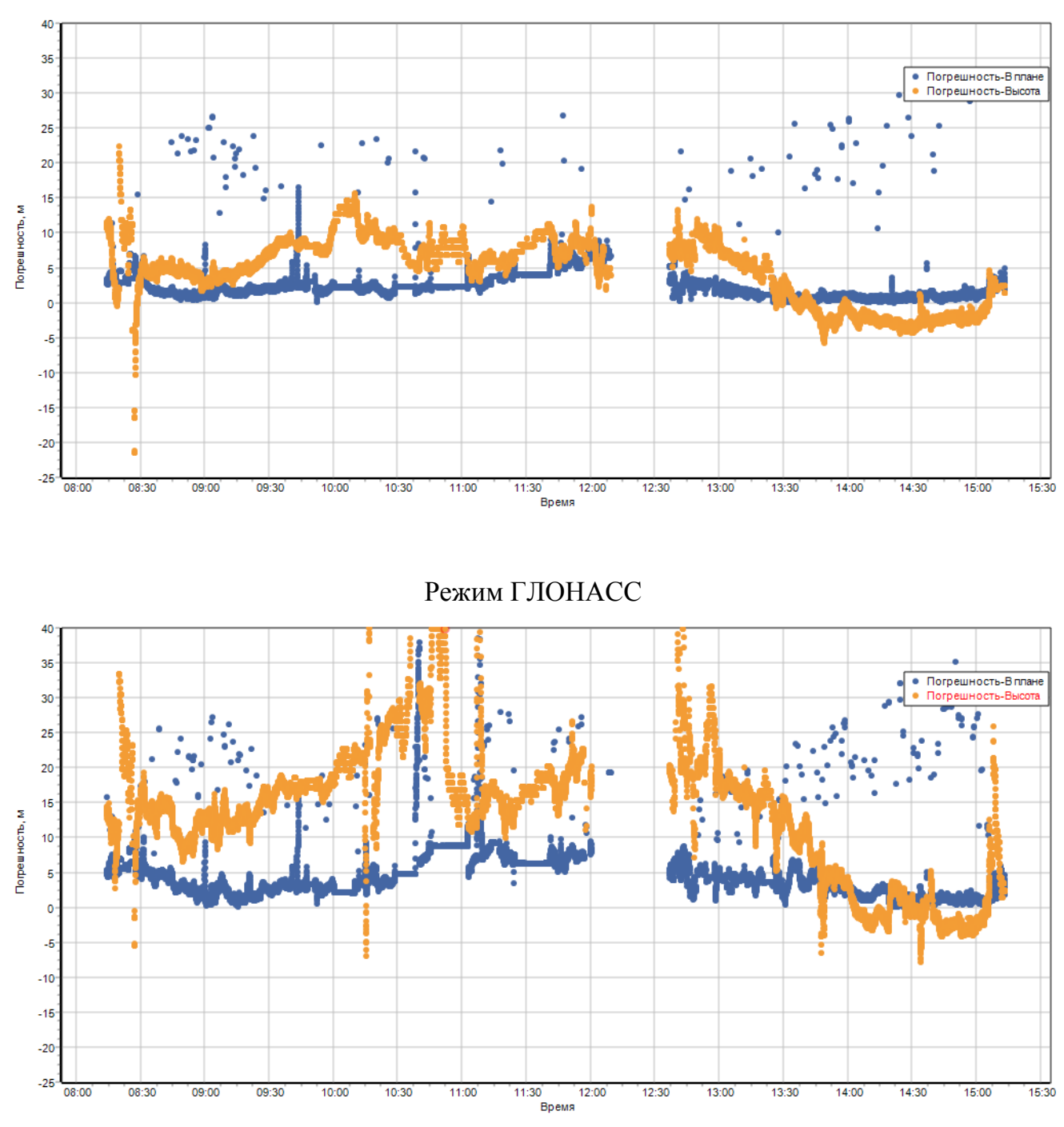

Режим ГЛОНАСС+GPS

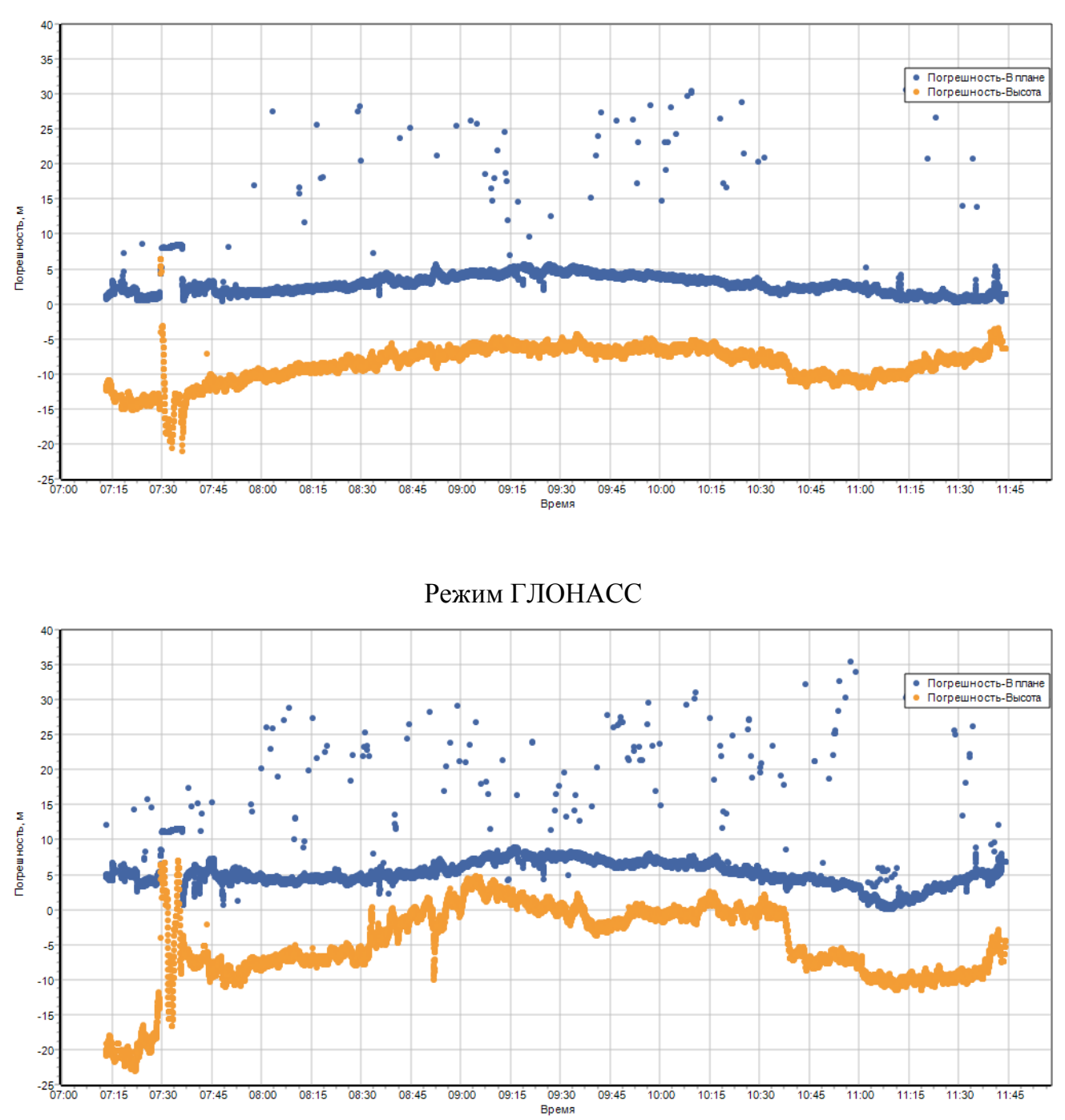

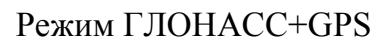

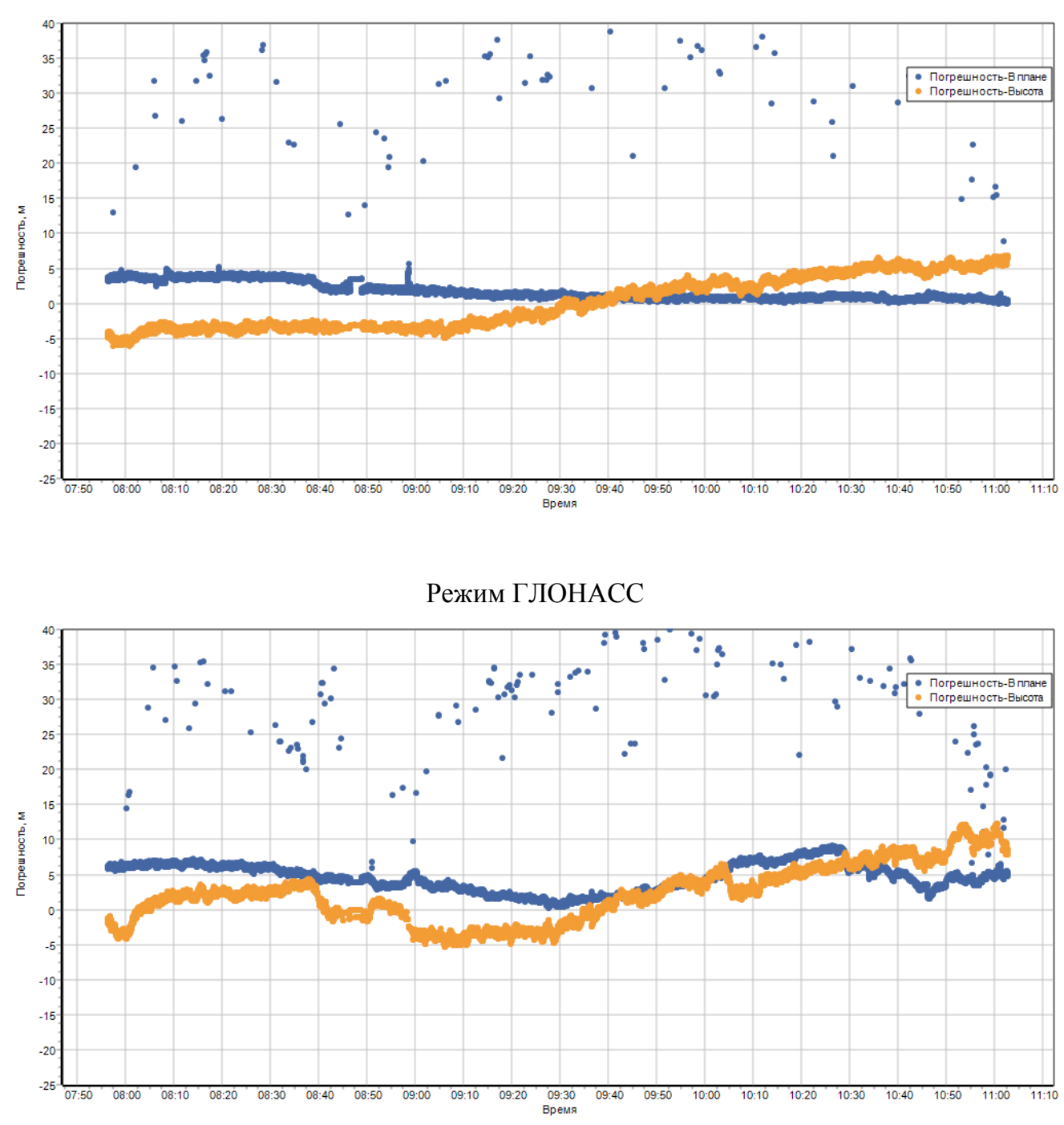

Режим ГЛОНАСС+GPS

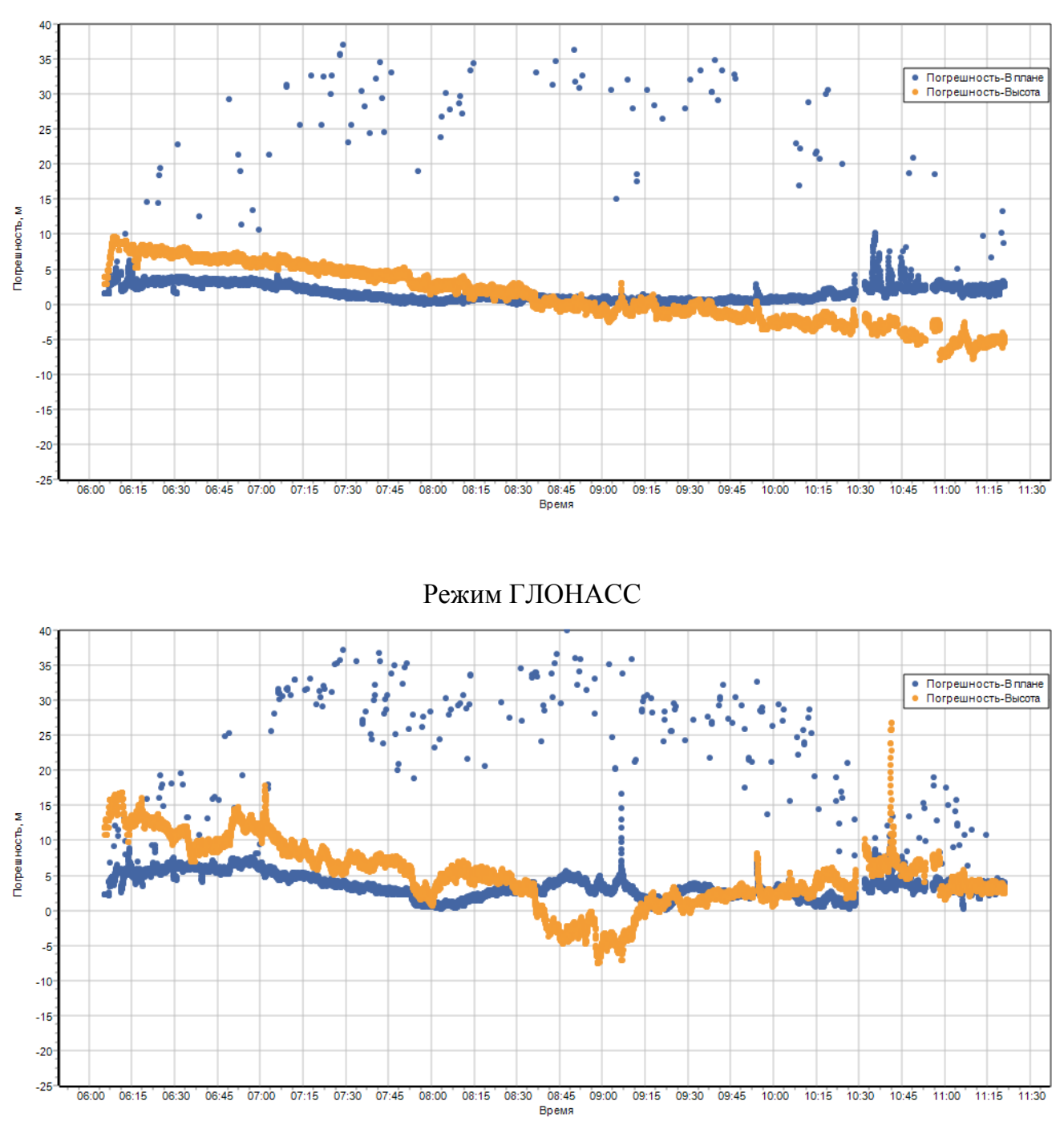

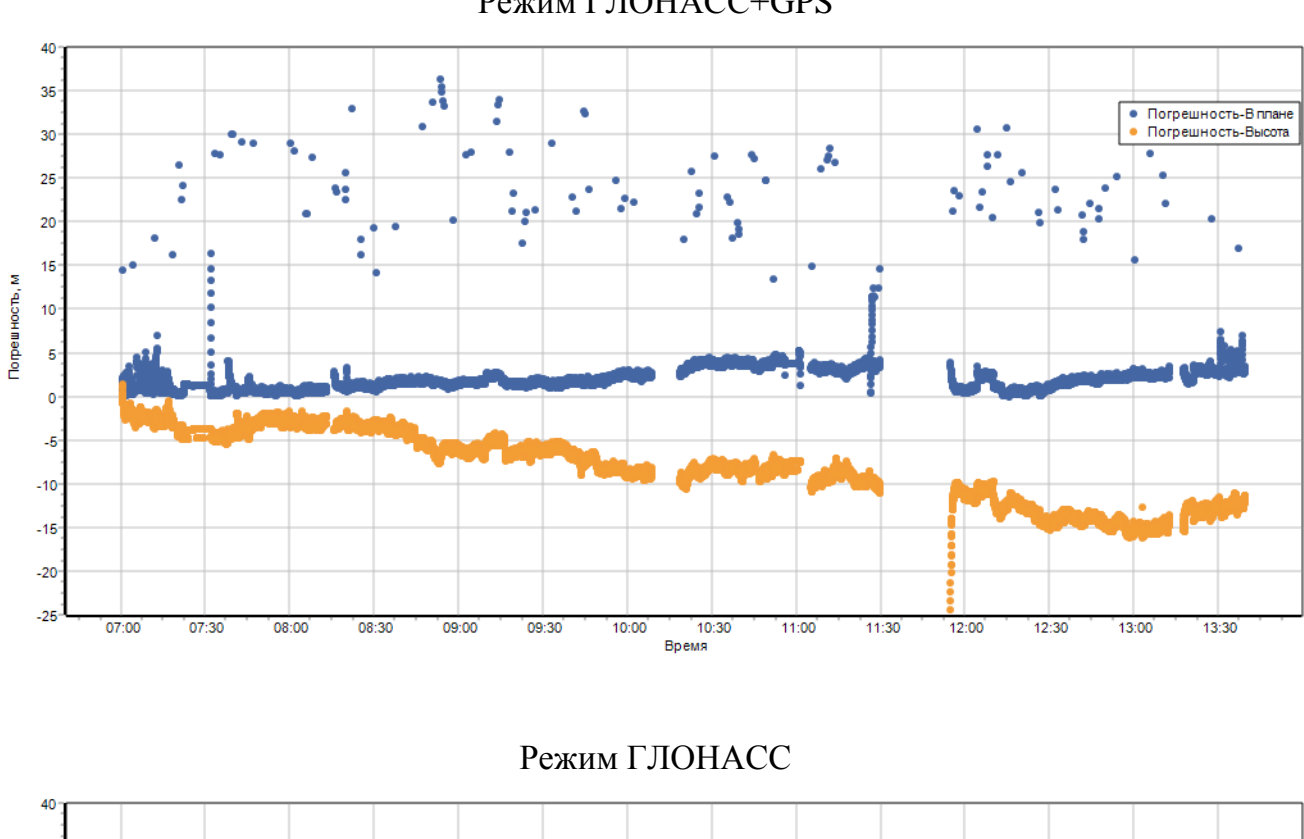

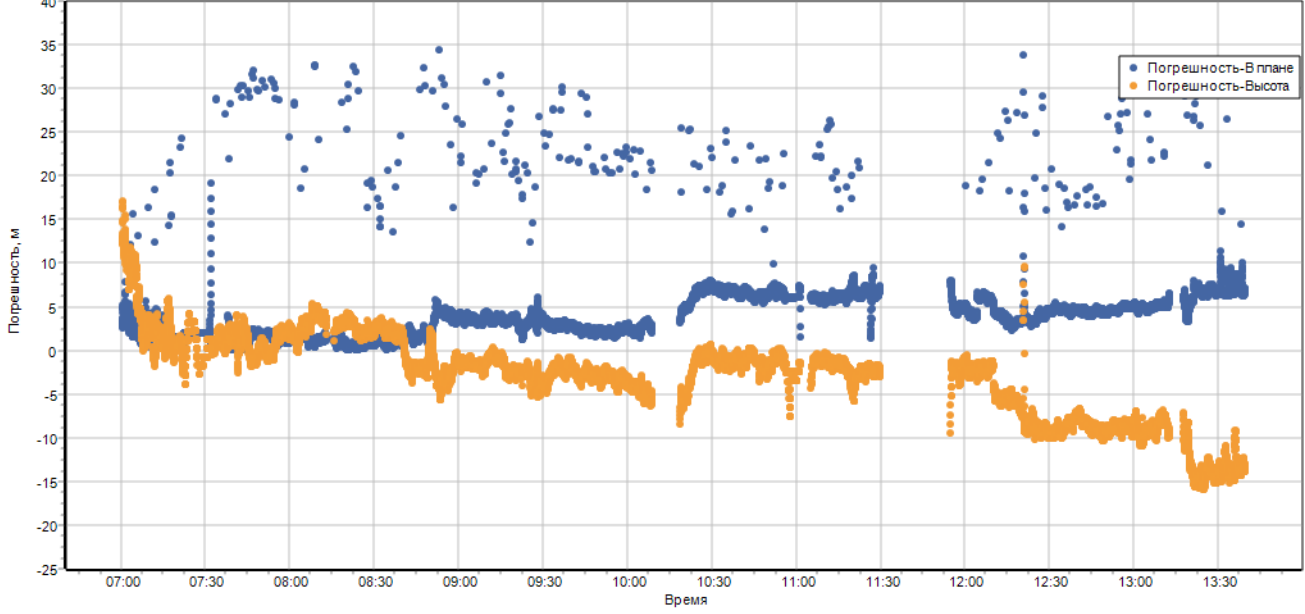

Режим ГЛОНАСС+GPS

Режим ГЛОНАСС+GPS

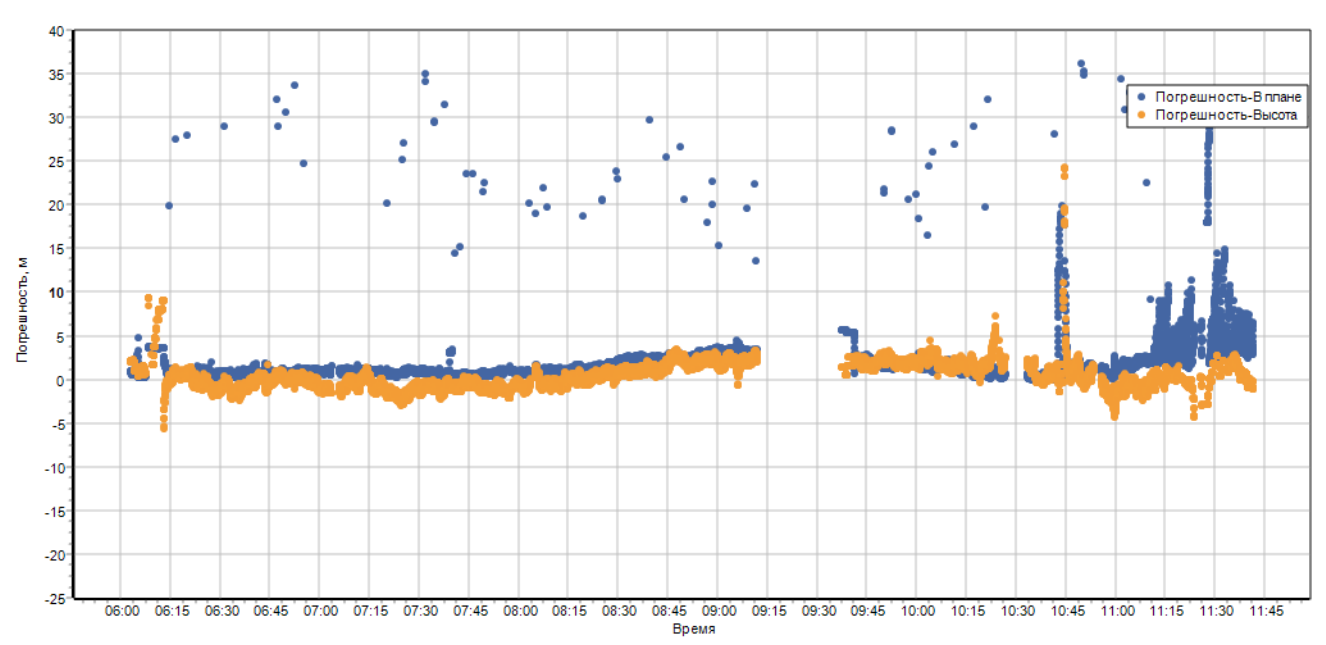

Режим ГЛОНАСС

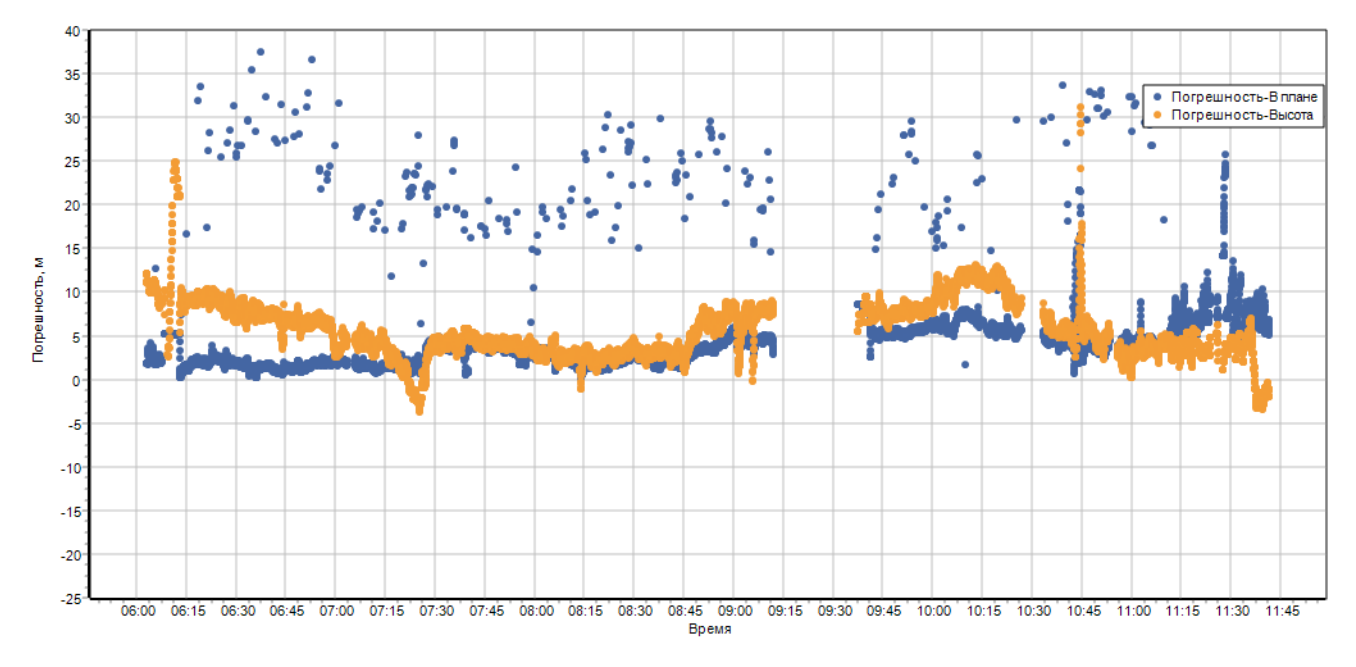